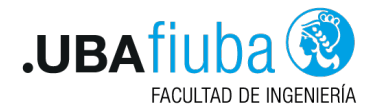

#### Técnicas de Programación Concurrente I Programación Asincrónica

Ing. Pablo A. Deymonnaz [pdeymon@fi.uba.ar](mailto:pdeymon@fi.uba.ar)

Facultad de Ingeniería Universidad de Buenos Aires

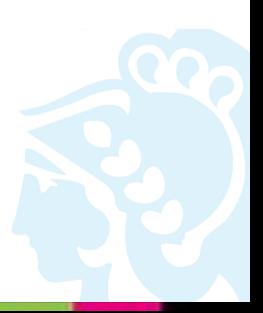

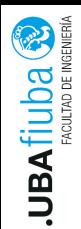

#### <span id="page-1-0"></span>Problema del uso de threads

Si una aplicación va creando muchos threads, cada uno puede tener 100kb de stack.

Puede ser un problema la demanda de memoria.

<span id="page-2-0"></span>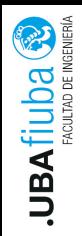

- $\triangleright$  Se puede usar Tareas asincrónicas de Rust para intercalar tareas en un único thread o en un pool de threads.
- $\triangleright$  Son mucho más livianas que los threads.
- $\triangleright$  Más rápidas de crear, más eficiente de pasarle el control a ellas.
- $\blacktriangleright$  Menor overhead de memoria.
- $\rightarrow$  se puede tener miles o decenas de miles en un programa. El código asincrónico luce como el de thdreas, salvo que las operaciones que bloquean, se manejan diferente.

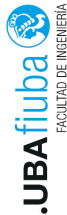

## Tareas asincrónicas de Rust (cont.)

Ejemplo versión sincrónica:

```
use std::{net, thread};
let listener = net::TcpListener::bind(address)?;
```

```
for socket_result in listener.incoming() {
  let socket = socket_result?;
  let groups = chat_group_table.clone();
  thread::spawn(|| {
    log_error(serve(socket, groups));
 });
}
```
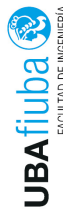

#### Tareas asincrónicas de Rust (cont.)

 $^{\varepsilon}$ Ejemplo versión asincrónica:

```
use async_std::{net, task};
let listener = net::TcpListener::bind(address).await?;
```

```
let mut new_connections = listener.incoming();
while let Some(sockets\_result) = new_{\sim} connections.next().await
 let socket = socket_result?;
  let groups = chat_group_table.clone();
  task::spawn(async {
    log_error(serve(socket, groups).await);
 });
}
}
```
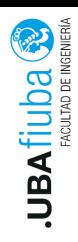

#### Conceptos de programación asincrónica

- $\blacktriangleright$  futures
- $\blacktriangleright$  fucniones asincrónicas
- $\blacktriangleright$  expresiones await
- $\blacktriangleright$  tareas (tasks)
- $\blacktriangleright$  executors: block on y spawn local
- $\blacktriangleright$  tipo Pin

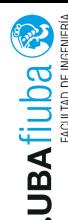

## Ejemplo sincrónico

```
use std::io::prelude::*;
use std::net;
```

```
fn cheapo_request(host: &str, port: u16, path: &str)
-> std::io::Result<String>
{
 let mut socket = net::TcpStream::connect((host, port))?;
  let request =
   format!("GET {} HTTP/1.1\r\nHost: {}\r\n\r\n", path, host
  socket.write_all(request.as_bytes())?;
  socket.shutdown(net::Shutdown::Write)?;
```

```
let mut response = String::new();
socket.read_to_string(&mut response)?;
Ok(response)
```

```
}
 Tareas asincrónicas de Rust Depto. de Computación
```
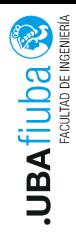

## Ejecución de las funciones en el tiempo

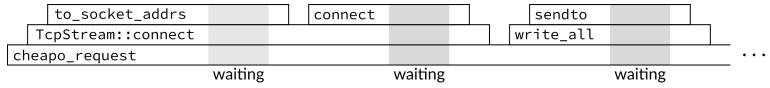

(continued from above)

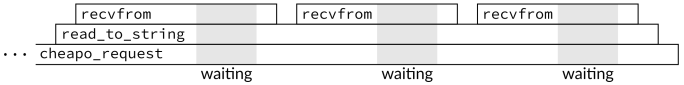

La mayor parte del tiempo, el thread principal está bloqueado a la espera de system calls.

Para evitar esto, un thread debe poder tomar otras tareas mientras espera que la system call se complete.

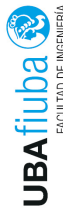

#### <span id="page-8-0"></span>Futures

 $\mathbb{R}$ Rust introduce el trait *std::future::Future*:

```
trait Future {
```
type Output;

```
// por ahora, interpretar 'Pin<&mut Self>'
```

```
// como '&mut Self'.
```

```
fn poll(self: Pin<&mut Self>, cx: &mut Context<'_>)
```

```
-> Poll<Self::Output>;
```

```
}
```

```
enum Poll<T> {
  Ready(T),
  Pending,
}
```
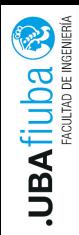

# Futures (cont.)

- ▶ Representa una operación sobre la que se puede testear si se completó.
- El método *poll* nunca bloquea.
- $\triangleright$  Si la operación se completó, retorna:  $Poll::Ready(output)$ (output es el resultado final de la operación).
- **In Si no se completó, retorna Pending.**
- I Modelo piñata de la programación asincrónica: lo único que se puede hacer con un future es golpearlo con poll hasta que caiga el valor.
- $\triangleright$  SO proveen system calls como interfaz para hacer poll.

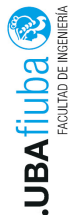

#### Futures (cont.)

Versión sincrónica:

fn read\_to\_string(&mut self, buf: &mut String) -> std::io::Result<usize>;

Versión asincrónica:

fn read\_to\_string(&mut self, buf: &mut String) -> impl Future<Output = Result<usize>>;

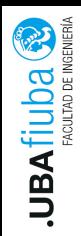

- $\triangleright$  Cada vez que es polleado, avanza todo lo que puede.
- $\blacktriangleright$  El Future almacena lo necesario para realizar el pedido hecho por la invocación.
- ▶ Crate async-std: Provee versiones async de las facilidades de I/O de la std (incluyendo un trait Read asincrónico).

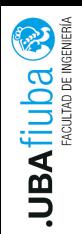

#### Futures (cont.)

#### Performance:

- ▶ La arquitectura async de Rust está diseñada para ser eficiente.
- ▶ Se llama a poll solamente cuando vale la pena (algo debe retornar Ready, o progresar al objetivo).

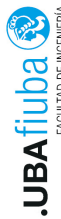

# <span id="page-13-0"></span>Funciones Async y Expresiones Await

```
use async_std::io::prelude::*;
 use async_std::net;
```

```
async fn cheapo_request(host: &str, port: u16, path: &str)
  -> std::io::Result<String>
{
```

```
let mut socket =
```

```
net::TcpStream::connect((host, port)).await?;
```

```
let request =
```

```
format!("GET {} HTTP/1.1\r\nHost: {}\r\n\r\n", path, host
socket.write_all(request.as_bytes()).await?;
socket.shutdown(net::Shutdown::Write)?;
let mut response = String::new();
socket.read_to_string(&mut response).await?;
Ok(response)
```
}

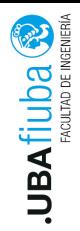

# Funciones Async y Expresiones Await

- Invocar una función async retorna inmediatamente, antes de que comience a ejecutarse el cuerpo de la función.
- $\triangleright$  Se obtiene un *Future* del valor, que contiene todo lo necesario para que la función pueda ejecutarse (argumentos, espacio para variables locales, etc).
- $\blacktriangleright$  El tipo específico es generado al momento de compilar.
- Al ejecutar poll por primera vez sobre el retorno, se ejecuta el cuerpo de la función hasta el primer await.
- I Si no se completó, retorna Pending y toda la función devuelve ese valor/estado.
- $\blacktriangleright$  La expresión await toma ownership del future y hace el poll.
- I Si está Ready, el valor final del future es el valor devuelto en la expresión await, y continúa.
- $\triangleright$  Caso contrario, retorna *Pending* a su funcón que lo invocó.

Ing. Pablo A. Deymonnaz 4. [Funciones Async y Expresiones Await](#page-13-0) Depto. de Computación  $\frac{14}{2}$ 

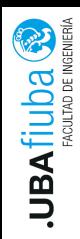

#### Funciones Async y Expresiones Await

- $\blacktriangleright$  La siguiente invocación a poll sobre la función cheapo request, continuará desde el punto donde estaba el future connect.
- ▶ El Future alacena el punto donde debe retomarse en el siguiente poll y el estado local.
- $\blacktriangleright$  Las expresiones await tienen la capacidad de continuar, se pueden usar solamente en funciones sync.

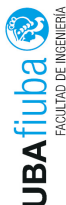

#### <span id="page-16-0"></span>block\_on

Ca de Chock Children<br>
Ca de Chock Children<br>
Ca función async retorna un Future, alguien debe esperar por el<br>
Valor. valor.

```
fn main() \rightarrow std::io::Result<()> {
  use async_std::task;
```

```
let response =
    task::block_on(cheapo_request("example.com",80,"/"))?;
  println!("{}", response);
  0k(())}
```
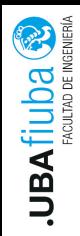

block\_on

- ▶ block on es una función sincrónica que produce el valor final de la función asincrónica.
- $\blacktriangleright$  Es un adaptador del mundo asincrónico al sincrónico.
- ▶ No debe usarse en una función async (bloquea a todo el thread).
- block on conoce cuánto hacer sleep hasta hacer poll de nuevo.

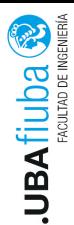

#### block\_on

Simplified view

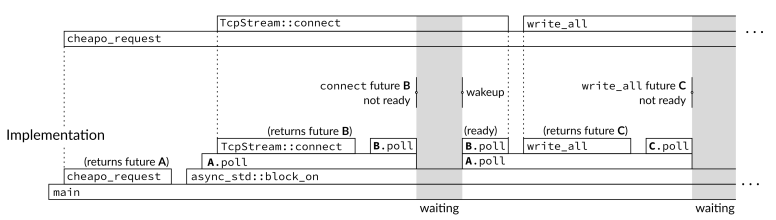

#### (continued from above)

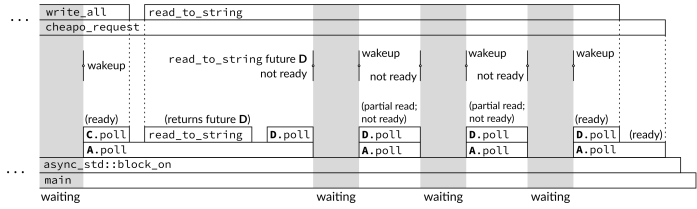

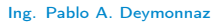

<span id="page-19-0"></span>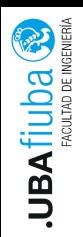

- $\triangleright$  async std::task::spawn local recibe un future y lo agrega a un pool que realizará polling en el block\_on (soportado solamente en unstable del crate). Es análogo a spawn de thread.
- $\blacktriangleright$  Los lifetimes de las variables deben ser static, porque debe poder ejecutarse hasta el final del programa.
- $\blacktriangleright$  Todas las ejecuciones pueden realizarse en un único thread. Una llamada asincrónica ofrece la apariencia de una única llamada a función que se ejecuta hasta que se completa. Pero es realizada por una serie de llamadas sincrónicas al método poll, que retorna rápidamente, hasta que se completa.

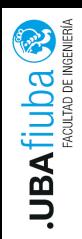

- $\blacktriangleright$  El cambio de una tarea a otra ocurre solamente en las expresiones await  $\rightarrow$  un cómputo grande en una función no daría lugar a la ejecución de otras tareas (diferencia con threads).
- Existe async std::task::spawn: crea la tarea y la coloca en el pool de threads dedicado a hacer poll de los futures.
- $\triangleright$  No necesita ejecutar block on para que sea polleada.

<span id="page-21-0"></span>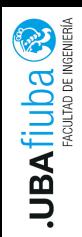

- $\triangleright$  async std::task::yield now favorece el paralelismo. Retorna un future para pasar el control a otra tarea.
- $\triangleright$  Se usa: async\_std::task::yield\_now().await;
- I La primera vez que se hace poll, retorna Pending, la siguiente vez retorna Ready(()).
- **D** async std::task::spawn blocking: coloca la tarea en otro thread del SO (para realizar un cómputo pesado), dedicado a tareas bloqueantes.

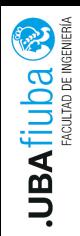

#### <span id="page-22-0"></span>Cuándo usar código Async en Rust

- $\blacktriangleright$  Las tareas asincrónicas usan menos memoria. Los threads de Linux pueden usar desde 20 kb de memoria.
- $\blacktriangleright$  Las tareas asincrónicas se crean más rápido. En Linux, threads 15µs, tareas 300 ns.
- $\blacktriangleright$  Los cambios de contexto son más rápidos con tareas asincrónicas que con threads.

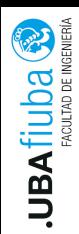

#### Bibliografía

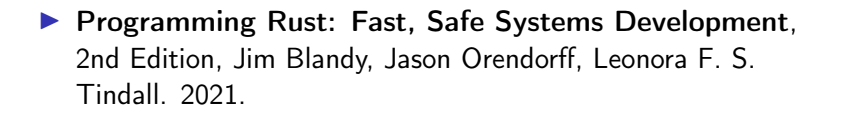